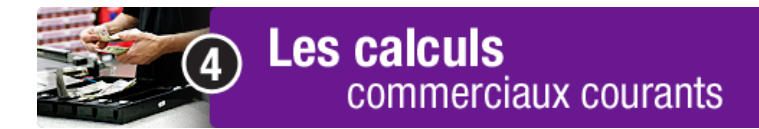

La monnaie - partie A

Un client paie souvent ses achats comptant. Malheureusement, il compte rarement la monnaie qui lui est rendue! Peux-tu compter combien d'argent le client a laissé à sa dernière visite?

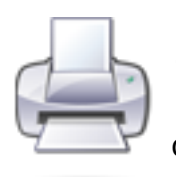

 Pour compter la monnaie, va à la page suivante. Tu peux imprimer la page 2 pour faciliter ton travail. Dans la barre de menus, clique sur *Fichier>Imprimer*. Dans la section *Paramètres*, clique sur *Page*, puis écris 2.

Écris les réponses dans le tableau.

## **Tableau de fréquence**

Dans la deuxième colonne, fais un crochet ou un trait pour chaque pièce que tu comptes. Compte ensuite le nombre de crochets ou de traits, puis indique ce nombre dans la troisième colonne et le total en argent dans la dernière colonne.

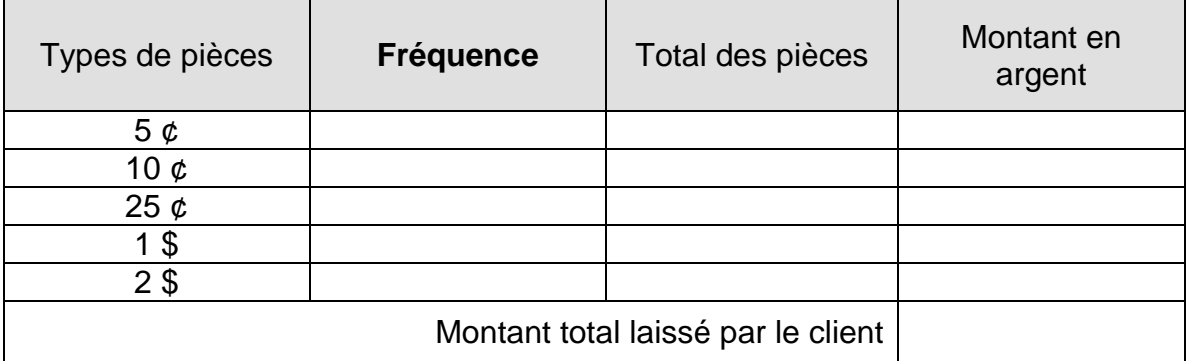

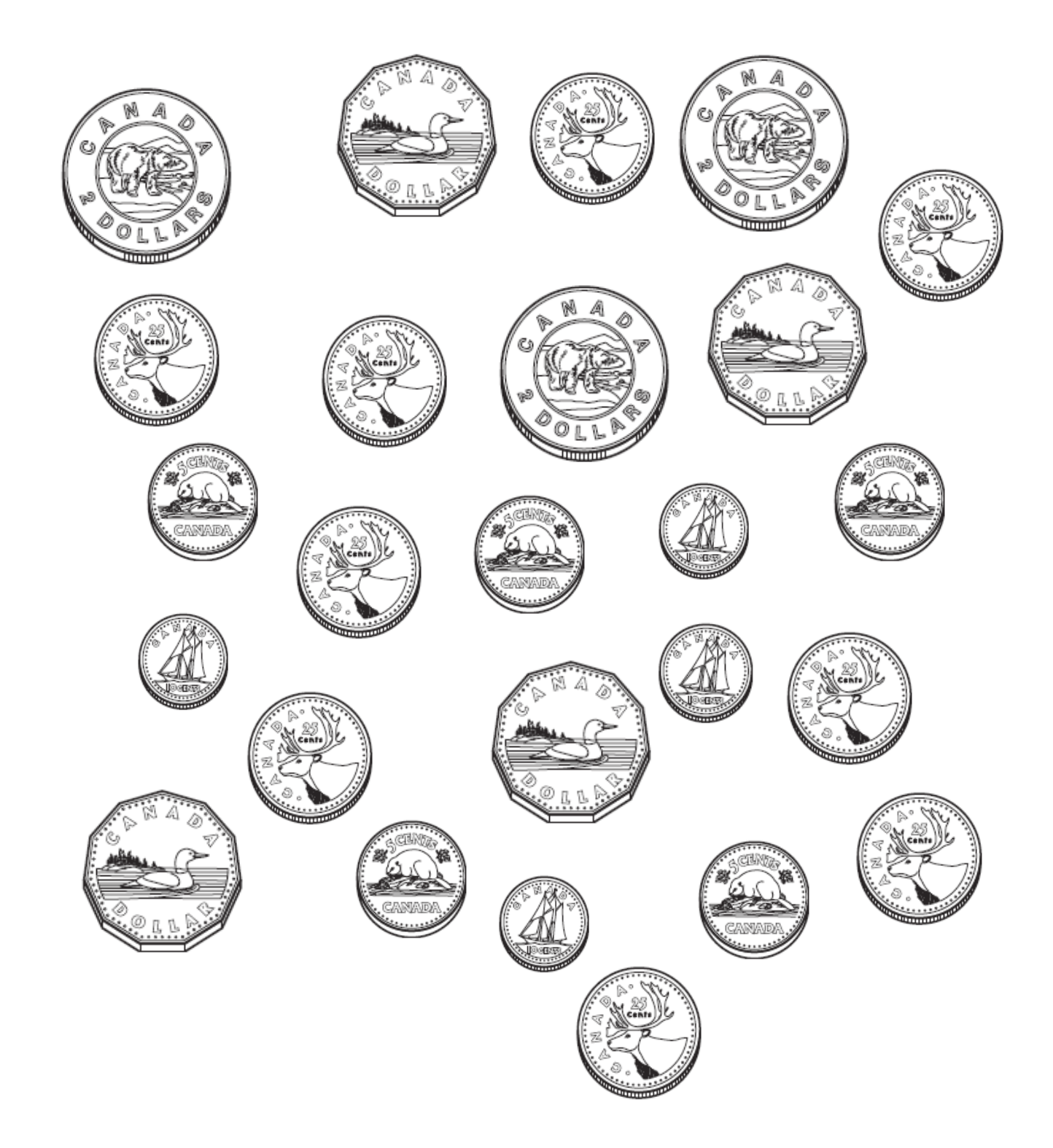